# **pagbet entrar**

- 1. pagbet entrar
- 2. pagbet entrar :365bet m
- 3. pagbet entrar :pixbet download app

### **pagbet entrar**

#### Resumo:

**pagbet entrar : Bem-vindo ao mundo eletrizante de mka.arq.br! Registre-se agora e ganhe um bônus emocionante para começar a ganhar!**  contente:

### **pagbet entrar**

No mundo digital de hoje, ter uma loja online é essencial para qualquer negócio. No entanto, para ter sucesso, é necessário fornecer aos seus clientes uma maneira fácil e segura de fazer compras. Um dos processadores de pagamento online mais populares no Brasil é o PagSeguro, que oferece uma variedade de opções de pagamento e é amplamente utilizado e confiável. Neste artigo, você vai aprender como instalar o PagSeguro no seu site, passo a passo. Vamos começar!

#### **pagbet entrar**

Antes de tudo, você precisa ter uma conta no PagSeguro. Se você ainda não tem uma, você pode criar uma {w}.

### **Passo 2: Instalar o Botão PagSeguro no Seu Site**

Depois de criar pagbet entrar conta, é hora de instalar o botão PagSeguro no seu site. Siga as etapas abaixo:

- 1. Faça login no seu painel de controle do PagSeguro.
- 2. Clique em "Vender" no menu principal e selecione "Botões de Pagamento".
- 3. Selecione o tipo de botão que deseja criar, como "Compra Simples" ou "Doações".
- 4. Preencha as informações necessárias, como o valor do produto ou doação, a moeda (Real-R\$), e o email associado à pagbet entrar conta PagSeguro.
- 5. Clique em "Gerar Botão" e copie o código fornecido.
- 6. Colar o código no local desejado no seu site.

### **Passo 3: Testar o Botão PagSeguro**

Depois de instalar o botão PagSeguro no seu site, é importante testá-lo para garantir que esteja funcionando corretamente. Você pode fazer isso enviando um pedido de teste usando um cartão de crédito de teste ou um sandbox.

### **Passo 4: Gerenciar as Notificações e os Pedidos**

Depois que o seu botão PagSeguro estiver instalado e funcionando corretamente, é hora de gerenciar suas notificações e pedidos. Você pode fazer isso acessando o seu painel de controle do PagSeguro e selecionando "Notificações" ou "Pedidos" no menu principal.

### **Conclusão**

Instalar o PagSeguro no seu site é uma maneira fácil e segura de fornecer aos seus clientes uma maneira de fazer compras online. Com essa guia completa, você deve ter todas as ferramentas necessárias para começar a usar o PagSeguro hoje mesmo. Boa sorte!

### **pagbet entrar**

No Brasil, cada vez é mais comum realizar compras online, seja em pagbet entrar lojas nacionais ou internacionais. Com isso, a escolha do método de pagamento seguro e confiável é uma etapa crucial antes de finalizar suas compras. Uma das opções mais populares e seguras no Brasil é o PagBet.

### **pagbet entrar**

PagBet é um método de pagamento online que permite aos consumidores brasileiros realizar compras em pagbet entrar lojas parceiras, usando diversos métodos de pagamento, como cartões de crédito, débito, boleto bancário e outros. Com isso, o PagBet oferece uma solução simples, rápida e segura para realizar compras online no Brasil.

### **Vantagens do PagBet**

- Facilidade: O PagBet permite que os consumidores brasileiros possam realizar compras em pagbet entrar lojas parceiras de forma fácil e rápida, sem a necessidade de se registrar em pagbet entrar diversos sites ou preencher formulários extensos.
- Segurança: O PagBet oferece uma solução segura para realizar compras online, pois utiliza tecnologia de ponta para proteger as informações pessoais e financeiras dos consumidores.
- variedade de métodos de pagamento: Com o PagBet, os consumidores brasileiros podem escolher entre diversos métodos de pagamento, como cartões de crédito, débito, boleto bancário e outros.
- Compatibilidade: O PagBet é compatível com diversas lojas parceiras, o que significa que os consumidores brasileiros podem usar o PagBet para realizar compras em pagbet entrar diferentes lojas online.

### **Como usar o PagBet?**

- Escolha uma loja parceira do PagBet: Ao escolher uma loja parceira, você estará habilitado 1. a usar o PagBet como método de pagamento.
- 2. Adicione itens ao carrinho de compras: Adicione os itens desejados ao carrinho de compras e clique no botão "Finalizar compra" ou "Ir para o pagamento" para continuar.
- Selecione o PagBet como método de pagamento: Na tela de pagamento, selecione o 3. PagBet como método de pagamento e insira suas informações de pagamento.
- Confirme a compra: Após inserir suas informações de pagamento, confirme a compra e 4.aguarde a confirmação da loja parceira.

### **Conclusão**

Como você pode ver, o PagBet é uma ótima opção de pagamento para realizar compras online no Brasil. Com pagbet entrar facilidade, segurança, variedade de métodos de pagamento e compatibilidade com diversas lojas parceiras, o PagBet é definitivamente uma escolha acertada para qualquer consumidor brasileiro que deseja realizar compras online de forma segura e confiável.

# **pagbet entrar :365bet m**

# **pagbet entrar**

A Pagbet é uma plataforma popular de aposta on-line em pagbet entrar Cassino, Esportes e Odds incríveis no Brasil. Agora, você pode usufruir da experiência completa da Pagbet em pagbet entrar seus smartphones baixando e instalando o aplicativo Pagbet.

### **pagbet entrar**

Com o aplicativo Pagbet, você poderá:

- Apostar em pagbet entrar esportes favoritos como futebol, basquete, vôlei e outros em pagbet entrar qualquer lugar, em pagbet entrar qualquer momento.
- Participar de promoções exclusivas disponíveis apenas no app.
- Experimentar a jogatina de Aviator ao vivo.
- Realizar depósitos e saques com segurança.

### **Como baixar o aplicativo Pagbet para Android?**

Siga os passos abaixo para baixar o aplicativo Pagbet no seu dispositivo Android:

- 1. acesse o navegador do seu celular, procure por "Pagbet" e entre no site oficial;
- 2. clique em pagbet entrar "Baixe AGora" e selecione a opção "Android";
- 3. uma vez baixado, procure o arquivo APK e instale o aplicativo.

### **Como baixar o aplicativo Pagbet para iOS?**

Para baixar o aplicativo Pagbet no seu iPhone ou iPad, faça o seguinte:

- 1. acessar o App Store no seu dispositivo;
- 2. digite "Pagbet" na barra de pesquisa e selecione o aplicativo;
- 3. clique no botão "Obter" ou "Instalar" para iniciar a instalação.

### **Requisitos do sistema para usar o aplicativo Pagbet**

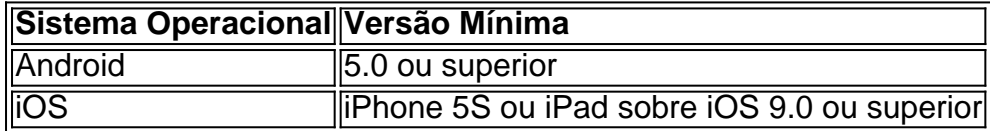

# **Sobre a Pagbet App**

A Pagbet App combina elegância e simplicidade, oferecendo um método rápido e dinâmico para realizar apostas esportivas. Para quem se registrar agora, um bônus único de está disponível para jogar mais!

Com a Pagbet App, você terá um acesso exclusivo a:

- Transmissões ao vivo com gráficos em pagbet entrar HD.
- Apostas ao vivo.
- Cassino e Aviator.
- Apostas únicas em pagbet entrar eventos esportivos brasileiros.

#### **Extendendo seu conhecimento:**

**1.** No casso de problemas ao fazer download do aplicativo, tente seguir as configurações de {nn} do Pagbet.

**2.** Para retirar suas gan python cias, visite a página de "Saque" após ef ectuar seu {nn} conforme os requisitos mínimos.

- Para experimentar a emoção do casino e jogos online, instale a aplicação Baixar Pagbet App para pagbet entrar conveniência e sempre com o seu jogo favorito a apenas alguns toques de distância.

### **pagbet entrar**

No Brasil, existem várias opções de apostas esportivas online, no entanto, a**Pag Bet**tem se destacado como uma plataforma confiável e fácil de usar para os amantes de esporte e apostas descomplicadas.

Antes de começar, é importante ressaltar que o nosso site recomenda o uso responsável de jogos de azar e que o jogo deve ser visto como uma forma de entretenimento e não como uma maneira de ganhar dinheiro extra. Além disso, é preciso ter idade mínima legal de 18 anos para poder se cadastrar e realizar apostas.

### **pagbet entrar**

- 1. acesse o site da /pixbet-download-android-2024-08-09-id-38317.html e clique no botão "Registrar";
- 2. preencha o formulário de registro com os seus dados pessoais; selecione o país como Brasil;escolha o estado e a cidade;informe o seu nome completo;preencha o seu documento de identidade (RG ou CPF);crie uma senha forte com letras, números e caracteres especiais.
- 3. confirme o seu endereço de e-mail e número de celular;
- 4. aceite os termos e condições e conclua o processo de registro.

### **Como fazer um depósito:**

Após se cadastrar, são aceitas as seguintes formas de pagamento para realizar um depósito:

- cartão de crédito (Visa, MasterCard, Diners Club e Elo);
- boleto bancário:
- PIX Online:
- agências lotéricas como LOTEX e Lotofácil.

É importante ressaltar que o valor mínimo de depósito é de**R\$ 10**, e você pode escolher entre os seguintes valores para acréscimo em pagbet entrar suas contas:

- $\cdot$  R\$ 5:
- $\cdot$  R\$ 10:
- $\cdot$  R\$ 20;
- $\cdot$  R\$ 50:
- $\cdot$  R\$ 100;
- $\cdot$  R\$ 200:
- $\cdot$  mais de R\$ 300.

Um toque especial: se você estiver usando o seu smartphone, a Pag Bet possui um aplicativo confiável e intuitivo que permite realizar facilmente suas apostas.

### **Benefícios extras:**

A Pag Bet é mais do que apenas um site de apostas. Atualmente, você encontra os seguintes serviços especiais na plataforma:

- **Carnê de compras:**Compras cbrevadas online e offline;
- **Aplicativo ImobPay:**Para pagar faturas de energia elétrica, água, internet, etc.
- **Barra paga:**Facilita seus pagamentos na web;
- **Serviço Saúde:**Garante seus planos de saúde;
- Servico Turismo: Pacotes turísticos mais baratos;
- **Outras soluções:**Seguros, serviços jurídicos, e mais.

Acompanhe nossas promoções e se beneficie das nossas ofertas exclusivas na Pag Bet. Boa sorte!

## **pagbet entrar :pixbet download app**

Eventos-chaves

Mostrar apenas eventos-chaves.

Ative JavaScript para usar esse recurso.

Tottenham Hotspur 2-1 Burnley:

Micky van de Ven colocou Spurs 2-1 contra Burnley, cuja rebaixamento será confirmado se eles não ganharem este jogo.

Cidade de Luton:

A notícia de que George Earthy saiu do banco West Ham para marcar contra Luton Town poderia levar o estouro das rolhas champanhe no camarim da Nottingham Forest. Como as coisas estão, elas são todas matematicamente seguras mesmo se perderem suas duas partidas restantes! Boas notícias para Floresta:

Thomas Soucek acaba de dar ao West Ham uma vantagem por 2-1 contra Luton, o que poderia tornar muito mais fácil a tarefa da Nottingham Forest hoje à noite. Um ponto para Floresta enviará oficialmente Lucon e Burnley com Sheffield United E mesmo se eles perderem s... Partilhar

Atualizado em:

16.36 BST

Entrevista a Ola Aina:

O defensor da Nottingham Forest por ser o jogador mais rápido na Série A, momentos felizes no Chelsea's Academy e porque ele ama a City Ground. Palavras: Ed Aaron aron

Enquanto Neco Williams permanece marginalizado com uma lesão na coxa, Willy Boli Nicol Domínguez e Taiwo Amonyi voltaram de lesões para aparecer no time da Nottingham Forest contra o Sheffield United. Todos os quatro jogadores passaram um tempo pagbet entrar campo durante essa vitória que poderia começar hoje mesmo! É provável Que a equipe do jogador venha pela falha ao atirar Chris Wood lá à frente?

Durante pagbet entrar coletiva de imprensa ontem, Mauricio Pochettino expressou seu prazer que

tantos dos seus jogadores coxos e parados tenham retornado à plena forma física enquanto simultaneamente lamentam o fato das suas recuperações coincidirem com a final da temporada. Axel Disasi, Levi Colwell Raheem Sterling e Malo Gusto voltaram para o Chelsea no fim de semana passado na derrota do West Ham mas Ben Chil Well Romeu Lavia Enzo Fernandez. Wesley Fofana and Carney Chukwuemeka permanecem todos à margem da equipe Reece James também está novamente pagbet entrar treinamento completo depois dos cinco meses com uma lesão grave nos isquiotibiais que a Inglaterra poderia apresentar nesta noite (veja abaixo). O lateral-direito do Chelsea, Reece James está de volta pagbet entrar treinamento completo depois da cirurgia para um problema isquiotibial no último mês.

{img}: Darren Walsh/Chelsea FC /Getty {img} Imagens

Premier League: Nottingham Forest v Chelsea

Foi um tempo bastante antigo, mas Chelsea chega ao City Ground depois de mostrar sinais que eles estão finalmente começando a gel como uma equipe e estará esperando para continuar pagbet entrar boa forma contra o lado Nottingham Forest.

No momento da escrita não sabemos exatamente o que Nuno Espírito Santo precisa fazer para aumentar suas esperanças de sobrevivência, mas com Luton Town sendo realizada pagbet entrar West Ham um ponto por Florestas e pagbet entrar diferença muito superior na meta vai mantê-los acordado a enviar os Hatter esta noite sob todos menos aritmética. Nós saberemos durante certo tempo antes do início às 17h30 (BST).

Author: mka.arq.br Subject: pagbet entrar Keywords: pagbet entrar Update: 2024/8/9 11:09:36